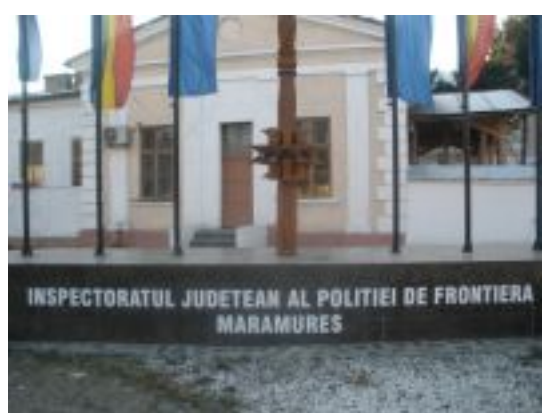

Procurorii din cadrul Parchetului de pe lângă Judecătoria Sighetu Marmaţiei au finalizat cercetările și l-au trimis în judecată pe cetățeanul ucrainean M. I. pentru contrabandă și trecerea ilegală a frontierei de stat.

M. I. a fost contactat de către un alt cetătean ucrainean, care i-a propus să participe la actiuni de introducere ilegală din Ucraina în România a ţigărilor de provenienţă ucraineană, urmând ca pentru fiecare transport să fie plătit cu suma de 50 dolari americani. M.I. a acceptat şi într-o seară a fost luat de la domiciliu de cel care i-a făcut propunerea și de încă patru cetățeni ucraineni. S-au deplasat într-o zonă de frontieră împădurită pe direcția localității Rona de Sus şi, cu ajutorul unei frânghii (metodă des uzitată de contrabandiştii de ţigări n.r.), au trecut peste râul Tisa zece colete conținând țigări de proveniență ucraineană. M.I., împreună cu ceilalți patru cetăteni ucraineni, a luat ulterior câte două colete și le-a transportat pe o distanță de 6 km. Fiind interceptaţi de o patrulă a poliţiei de frontieră, au reuşit să revină în Ucraina.

Perseverent, M.I., într-o altă seară, alături de patru cetăţeni ucraineni, a aşteptat pe malul râului Tisa până au fost aduse alte zece colete continând tigări de proveniență ucraineană.

 Coletele au fost trecute peste râul Tisa apelând la aceeaşi metodă. Pe malul românesc, fiecare membru a preluat câte două colete şi s-au deplasat spre interior pe un drum forestier. După ce au parcurs 500 m, grupul a fost interceptat de politistii de frontieră care au reusit să îl rețină doar pe M.I., ceilalți au abandonat coletele după care au revenit în Ucraina.

"Cetăteanul ucrainean M.I. a fost trimis în judecată pentru săvârșirea infracțiunilor de trecere ilegală a frontierei", a spus Ioan Ardelean, prim-procuror al Parchetului de pe lângă Judecătoria Sighetu Marmatiei.

*Sursa:Glasul.ro*